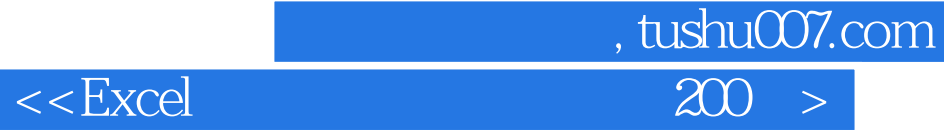

 $<<$ Excel  $200$   $>>$ 

- 13 ISBN 9787121148866
- 10 ISBN 7121148862

出版时间:2012-1

页数:408

PDF

更多资源请访问:http://www.tushu007.com

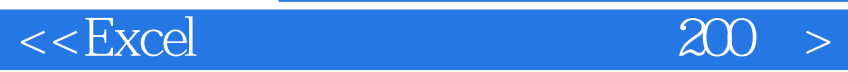

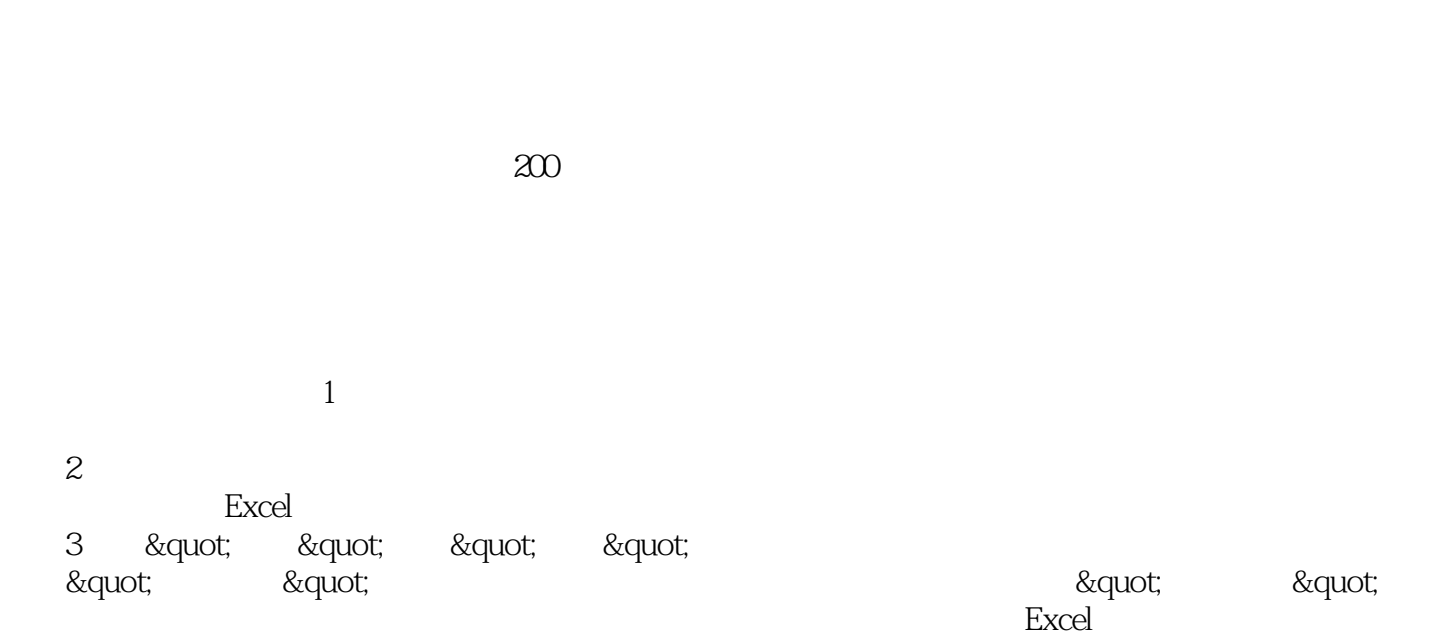

, tushu007.com

 $4$ 

Excel

2011 8

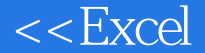

, tushu007.com  $<<$ Excel $200$ 

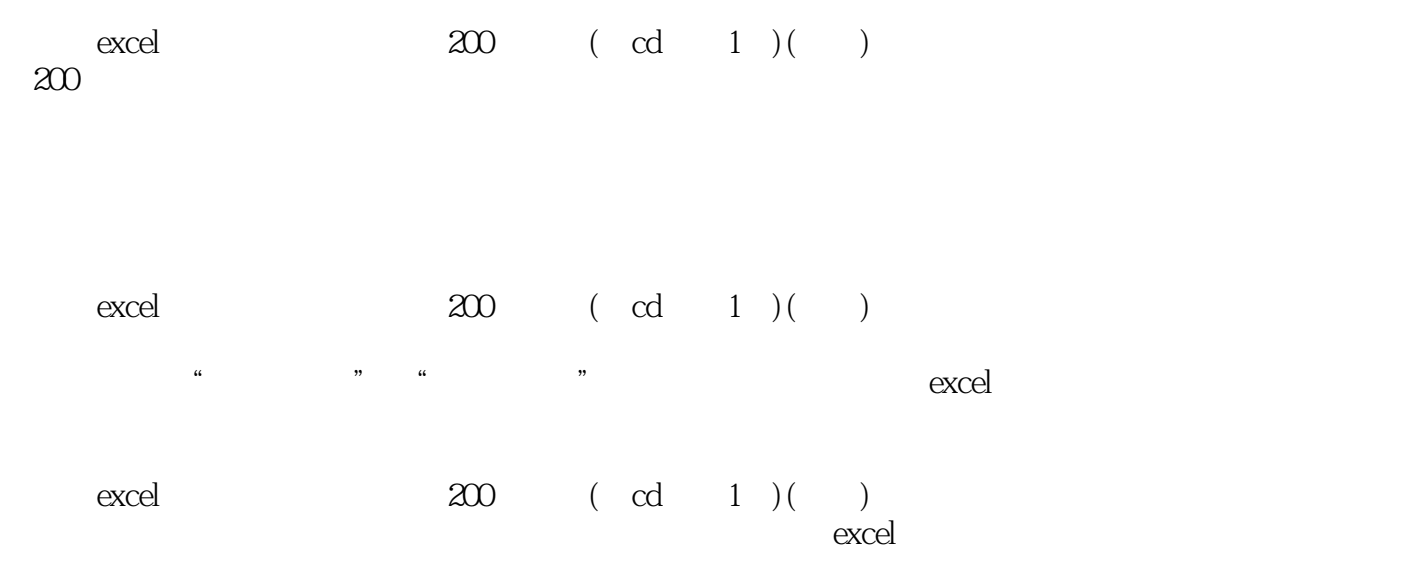

, tushu007.com

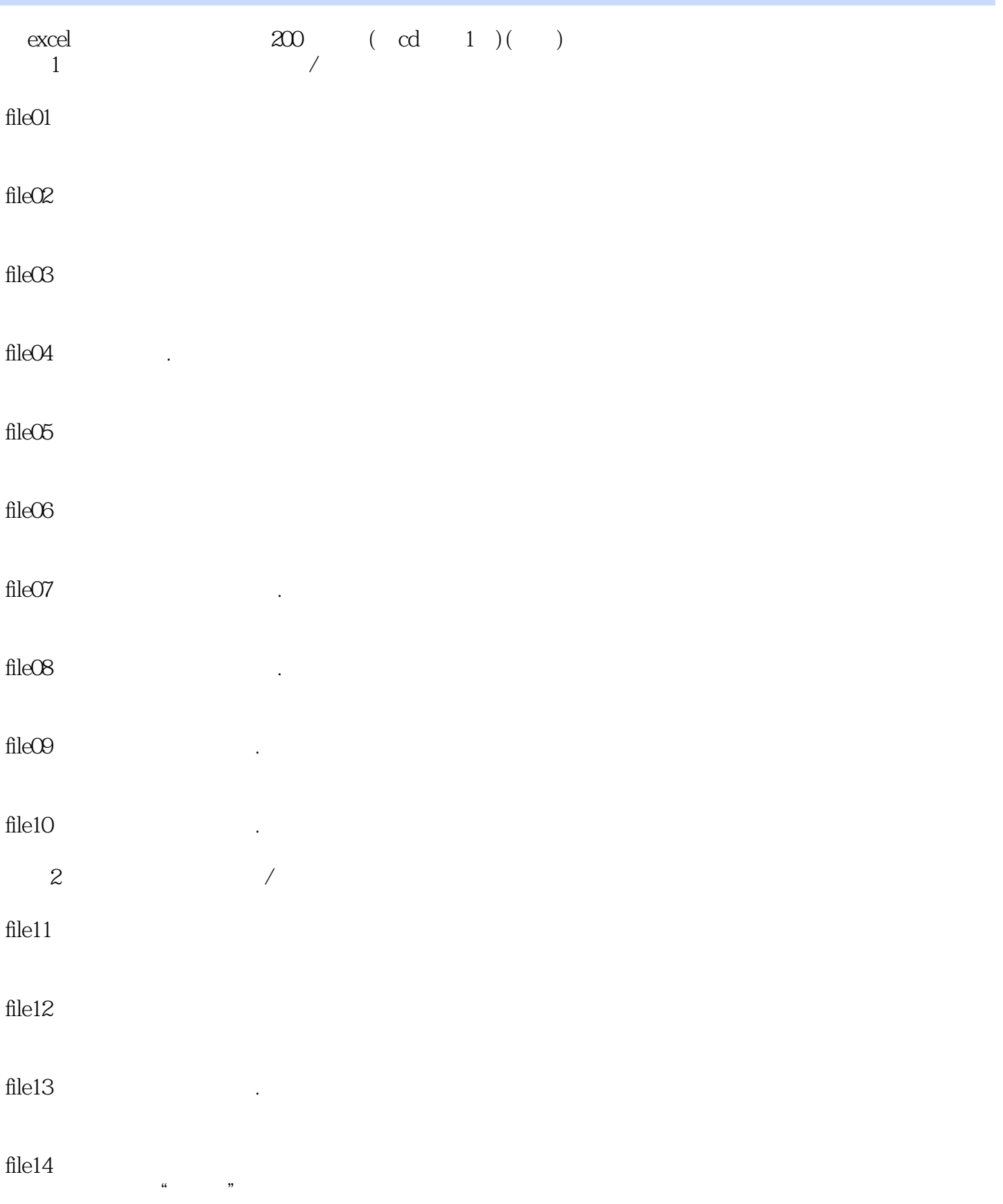

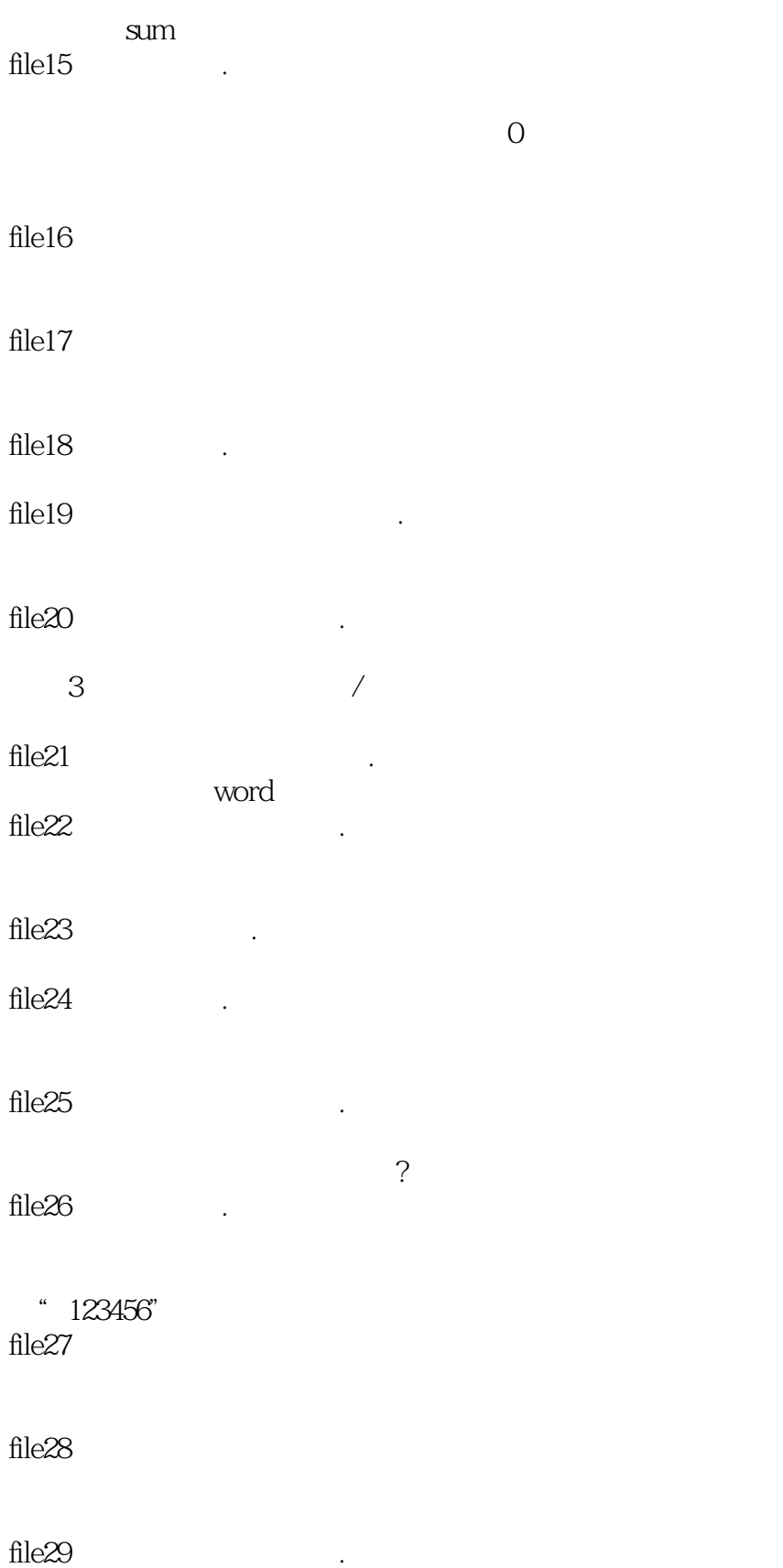

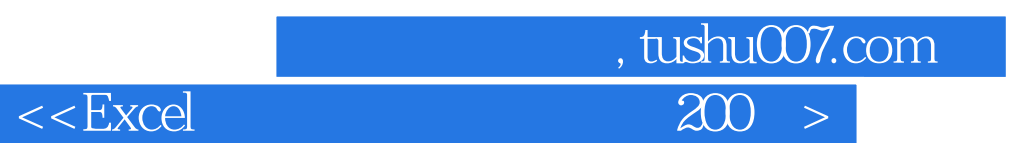

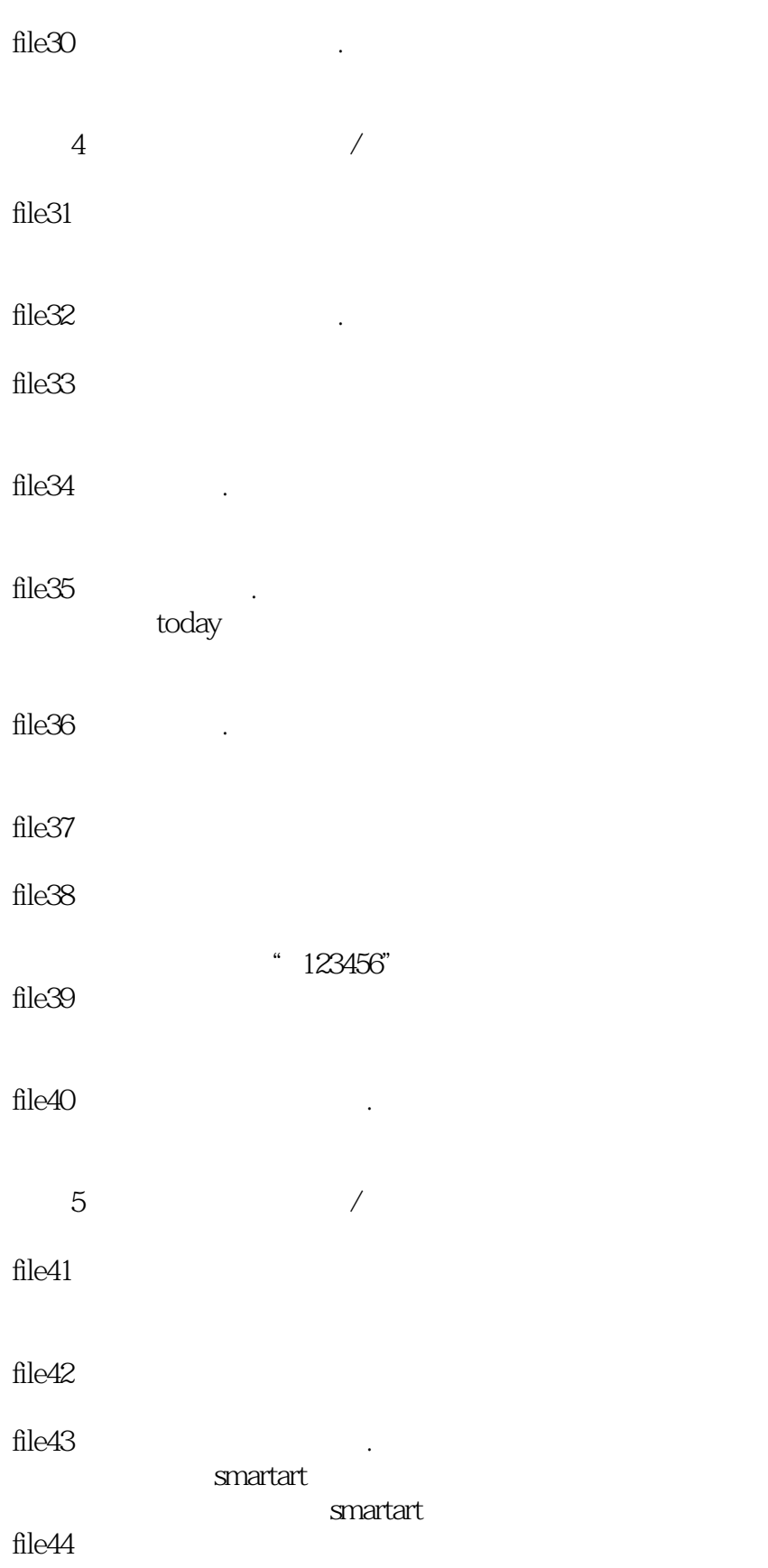

## file45  $\blacksquare$

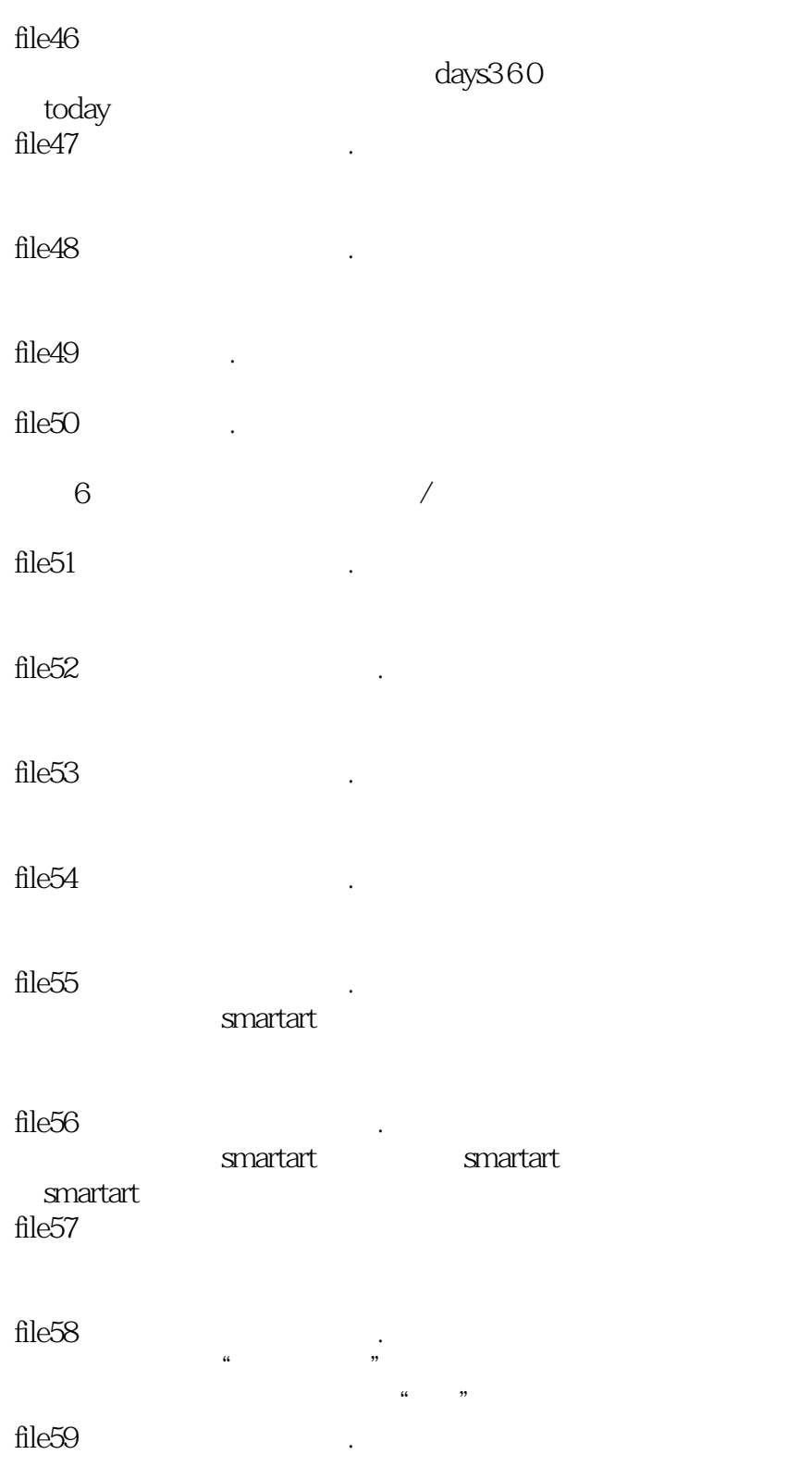

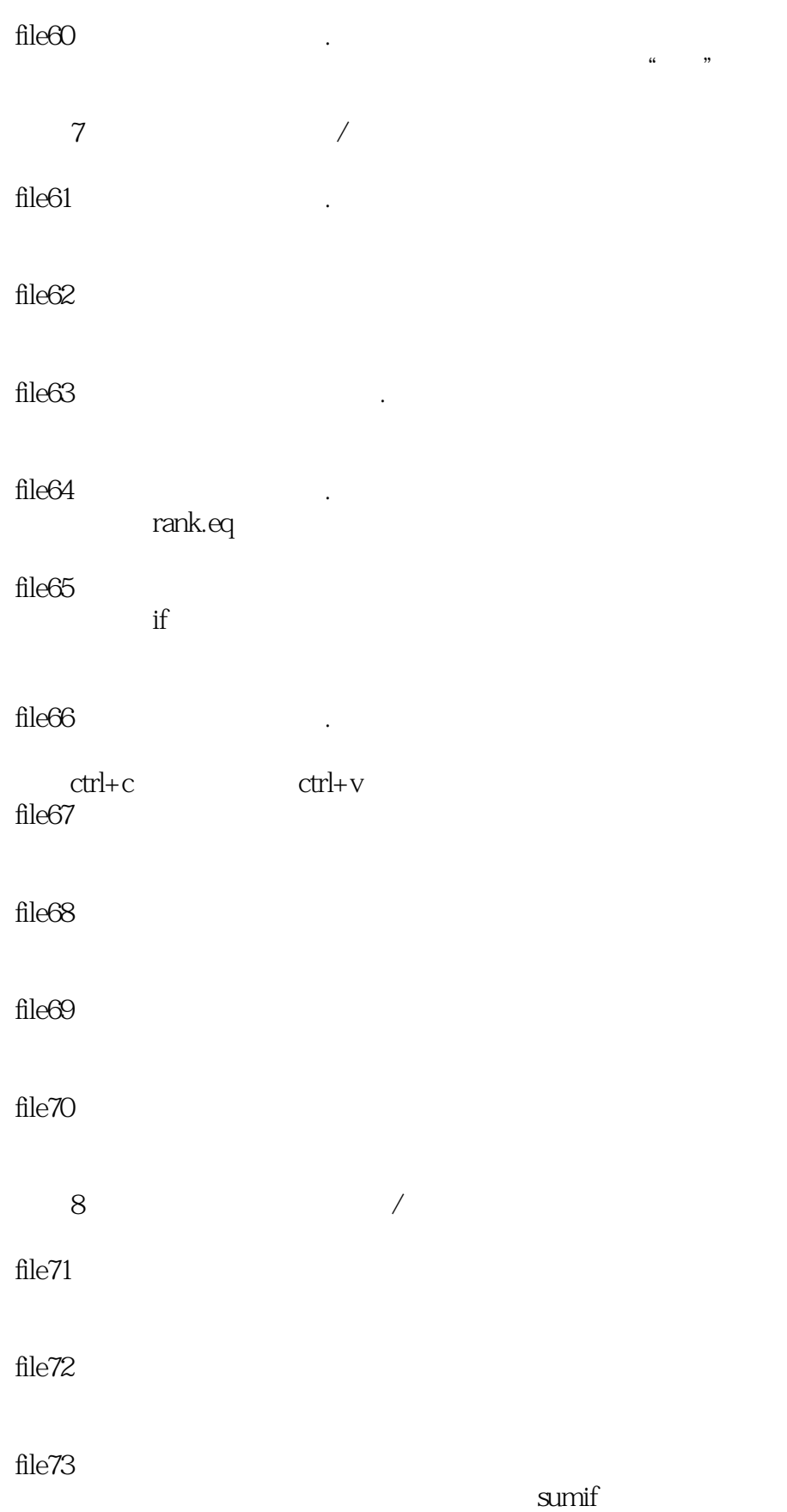

第一图书网, tushu007.com

file $74$   $\blacksquare$ 

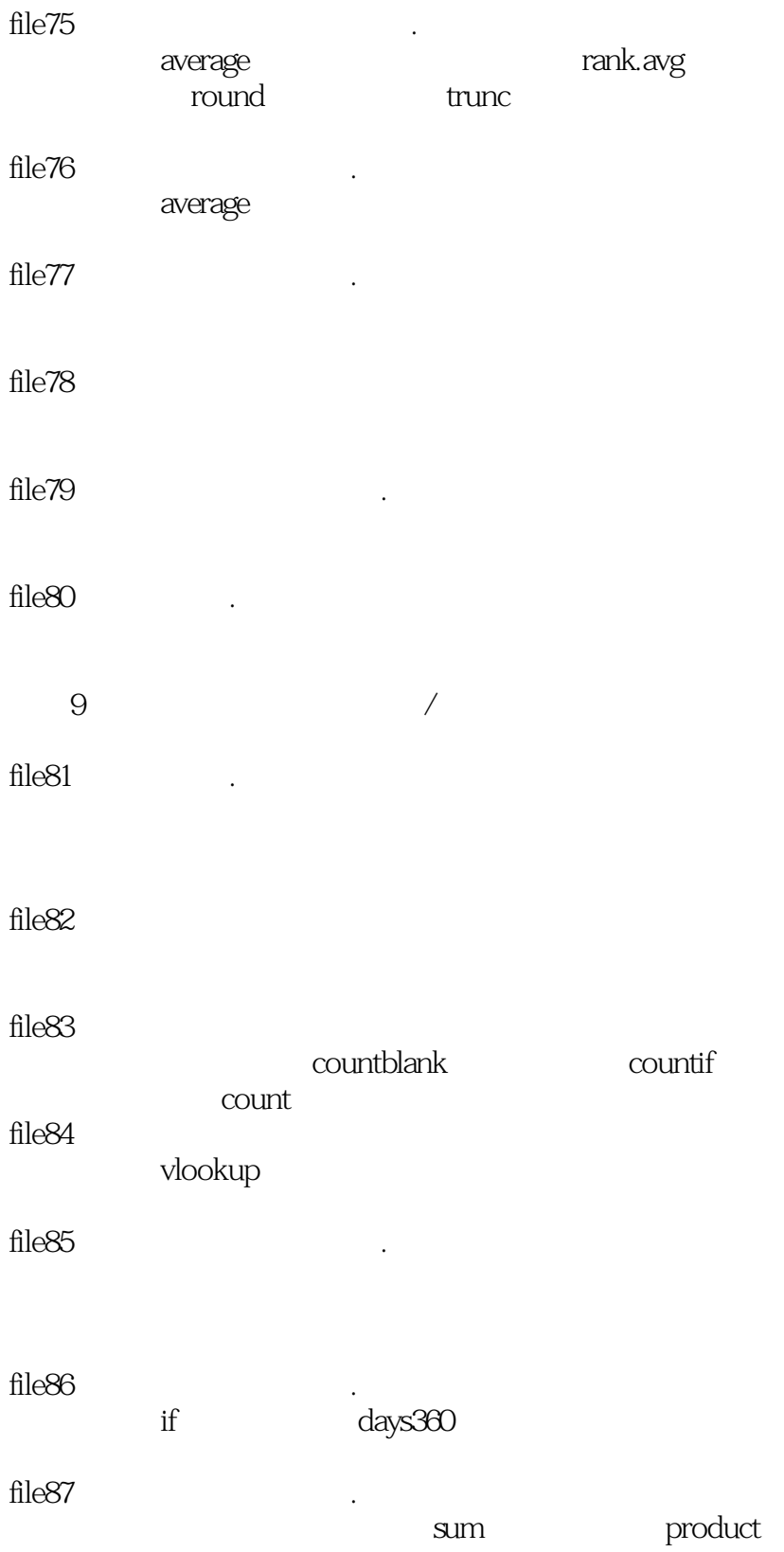

 $\frac{1}{2}$ , tushu007.com

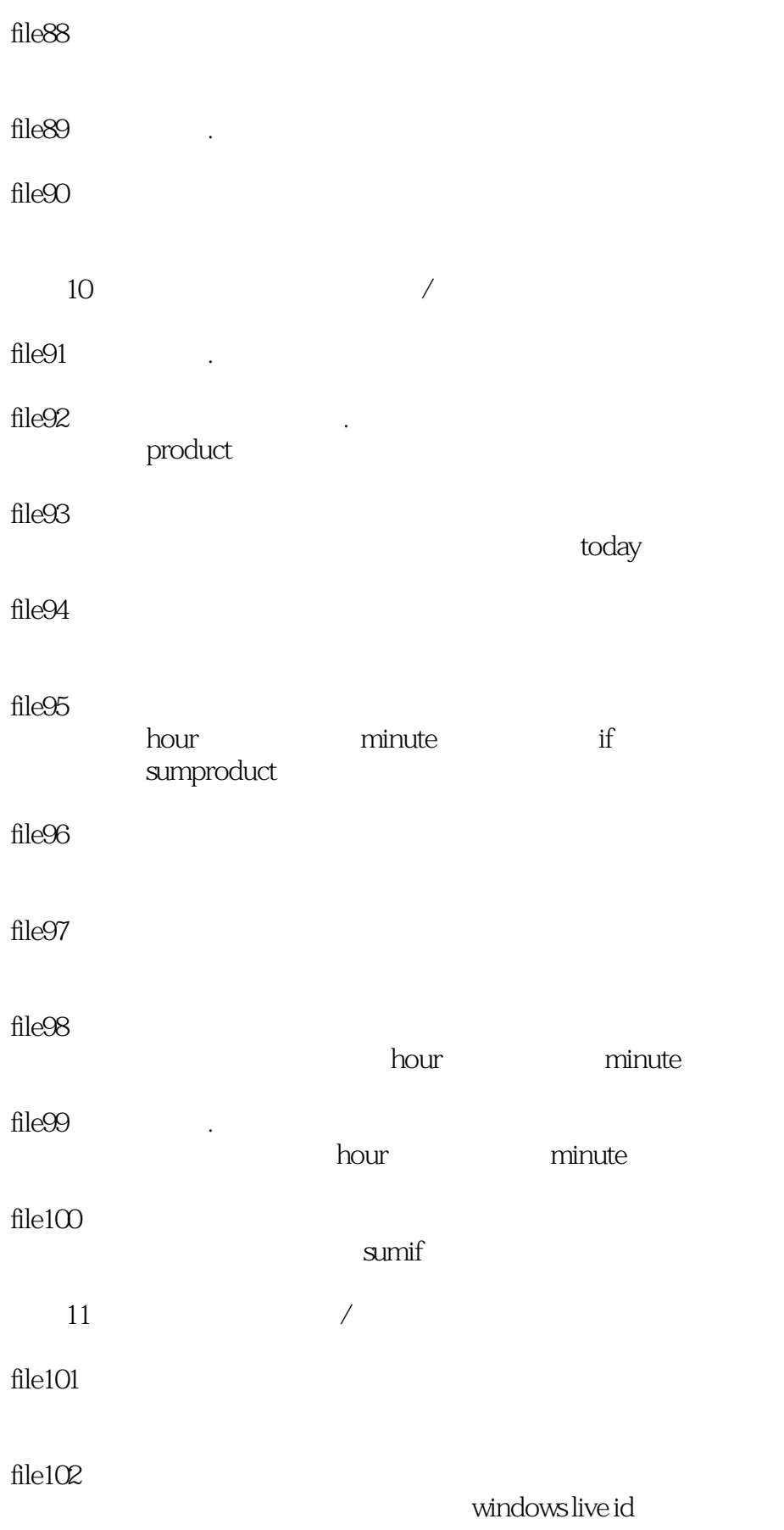

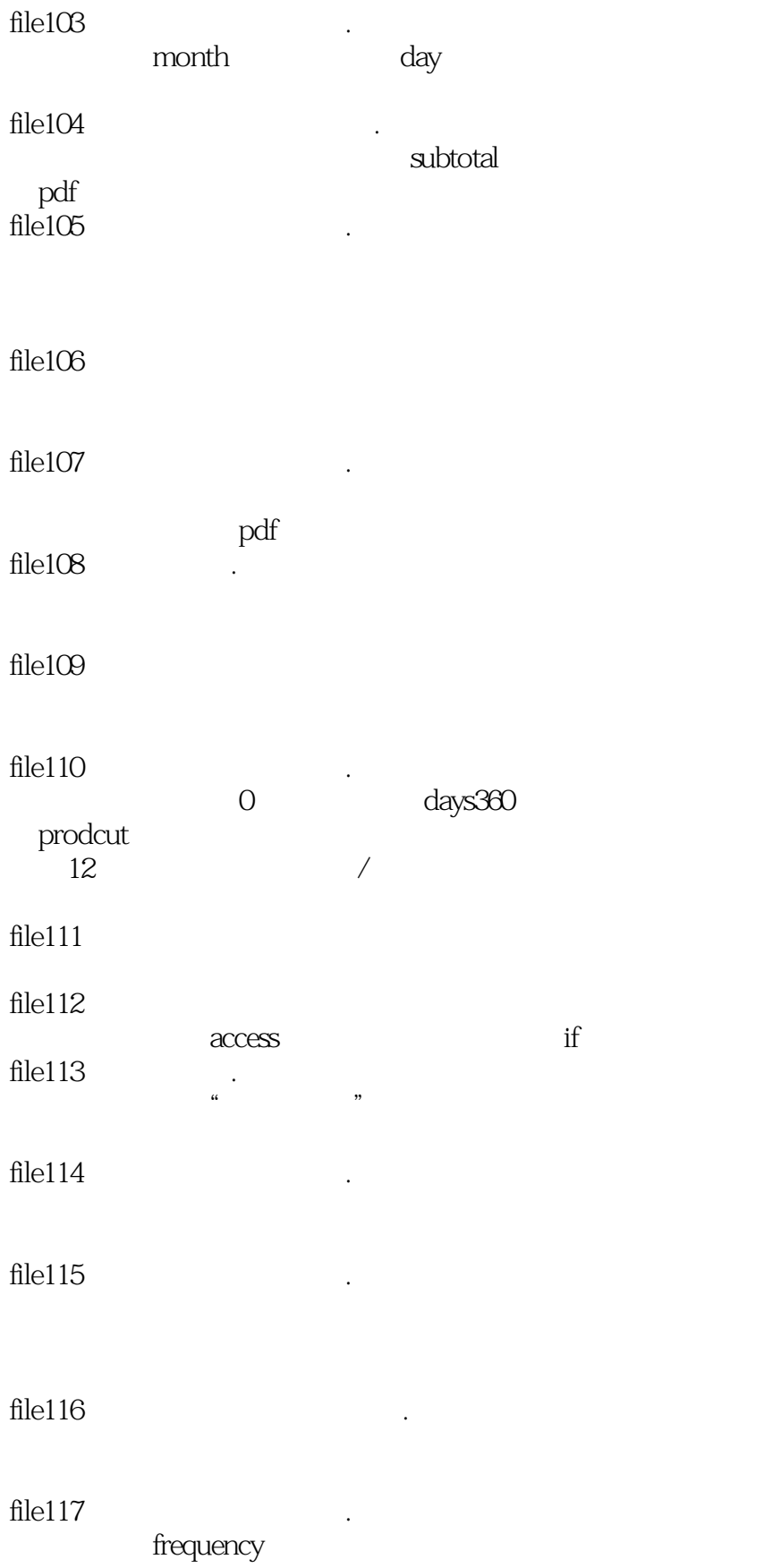

 $\frac{1}{20}$ , tushu007.com

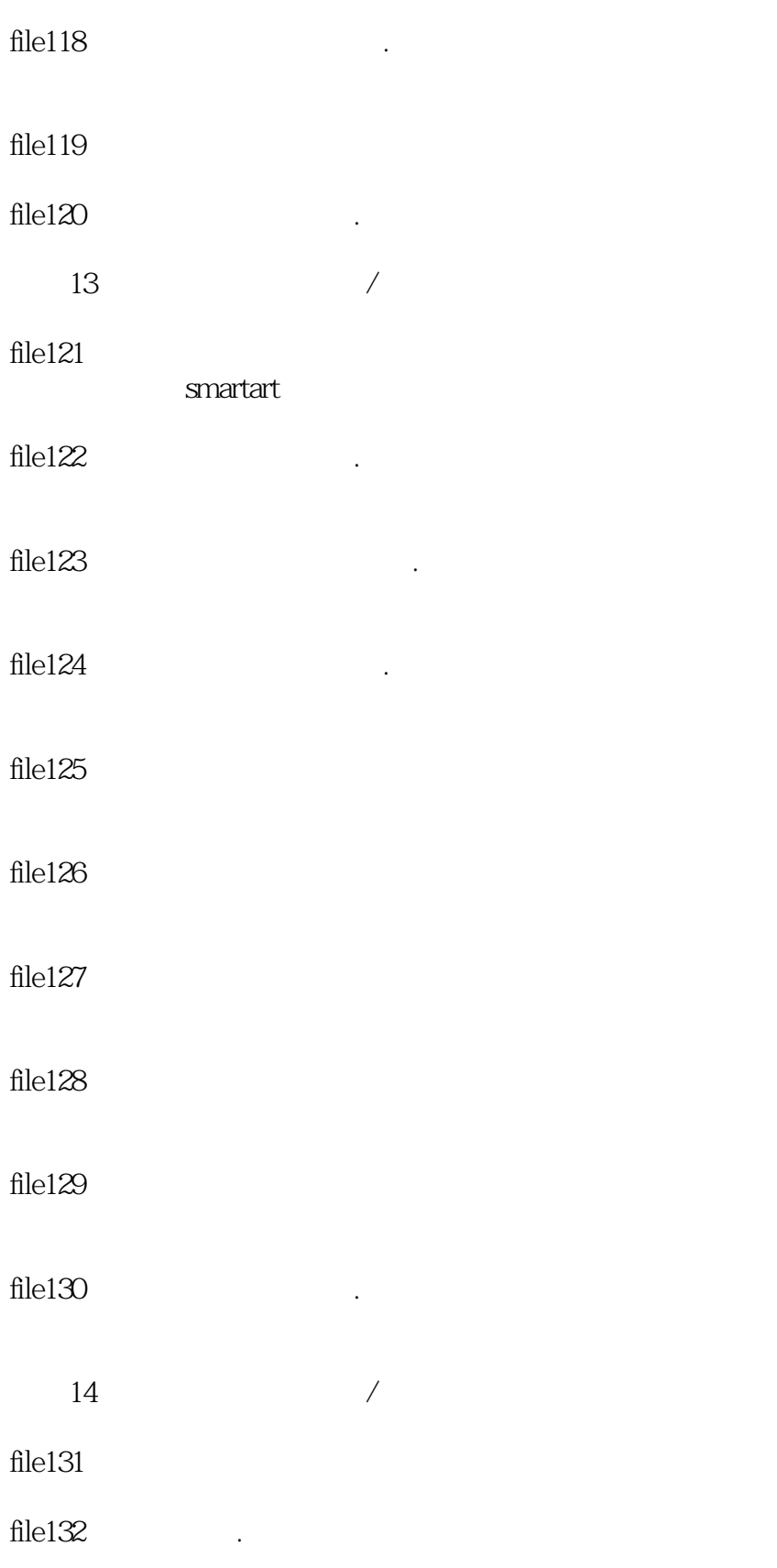

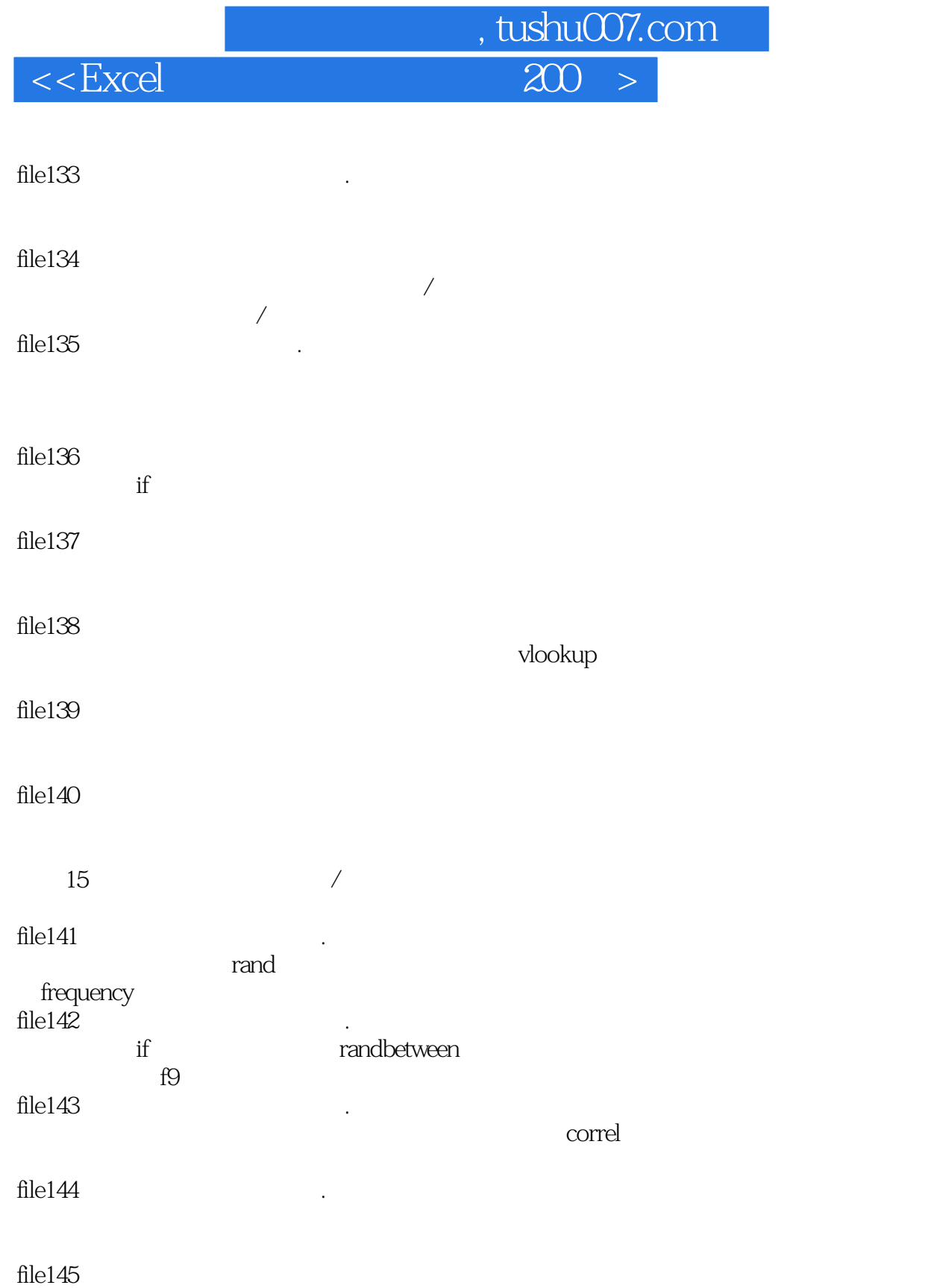

averageif

file146  $\qquad \qquad \ldots$ 

file147  $\qquad \qquad \ldots$ 

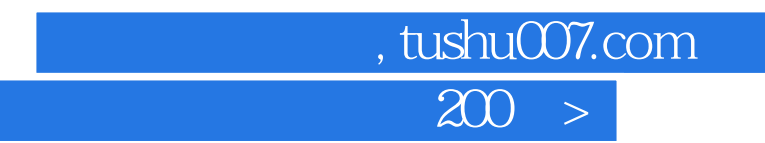

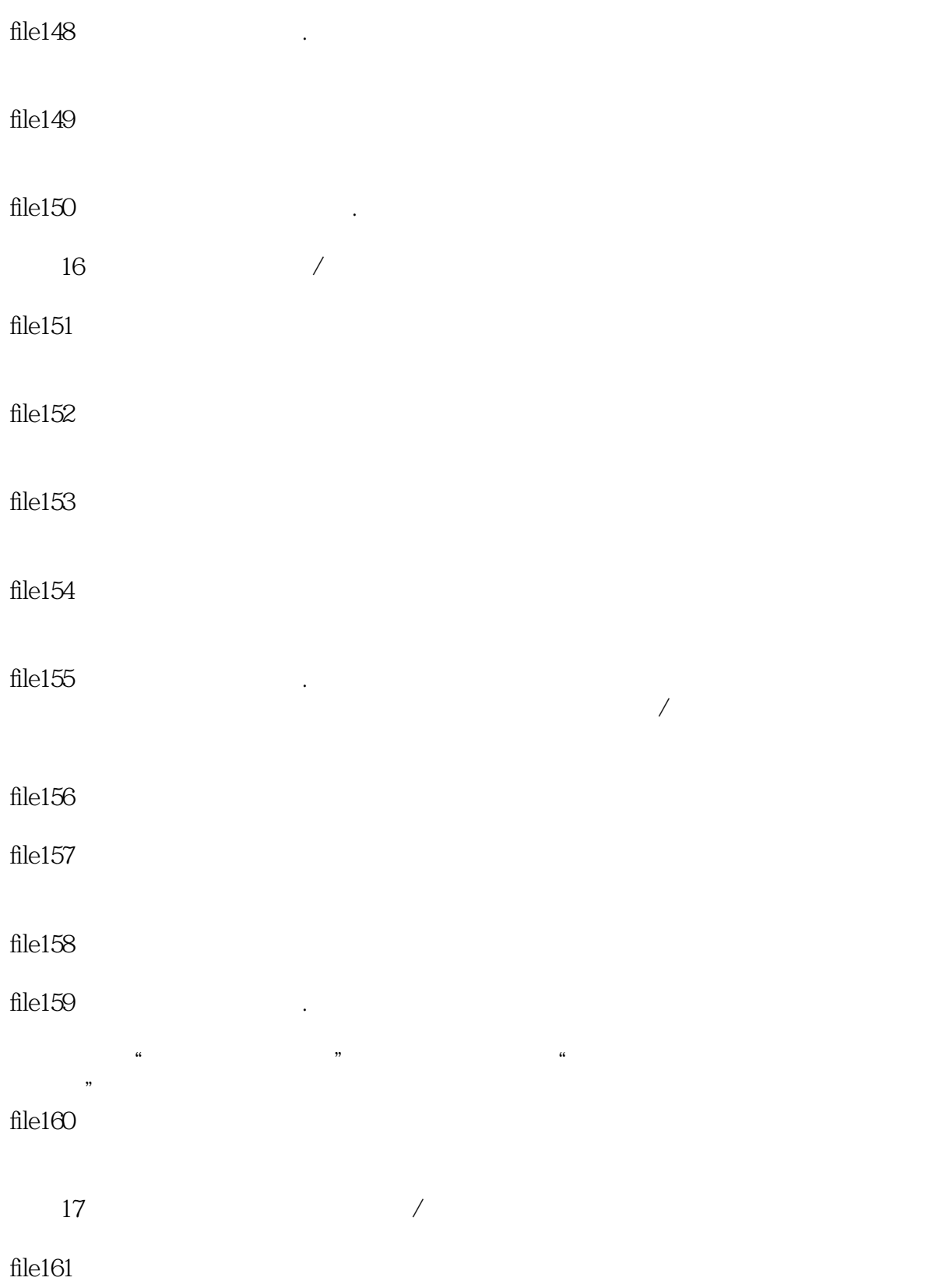

, tushu007.com  $<<$ Excel $200$ 

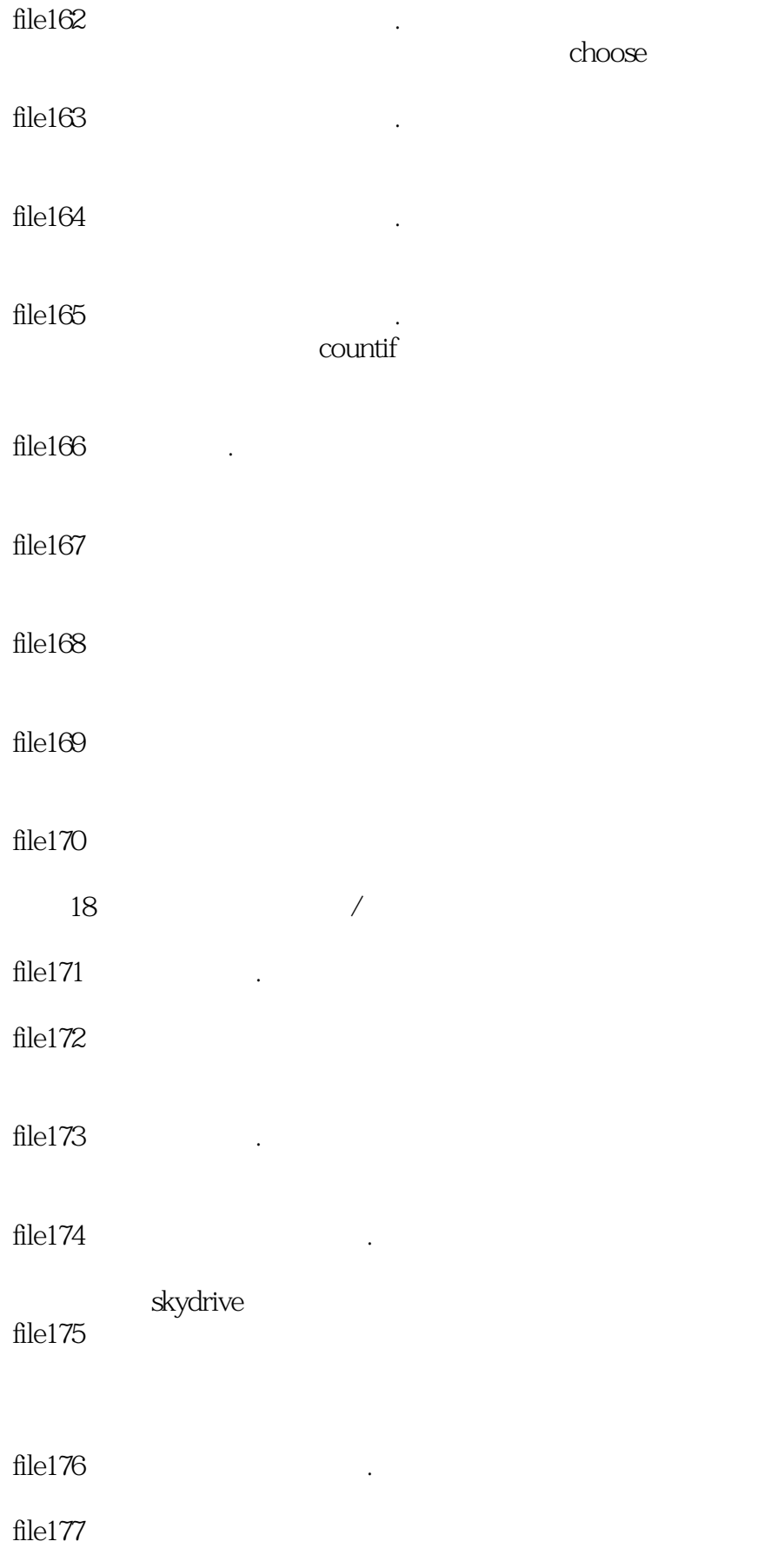

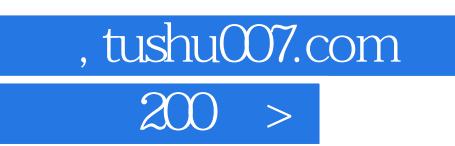

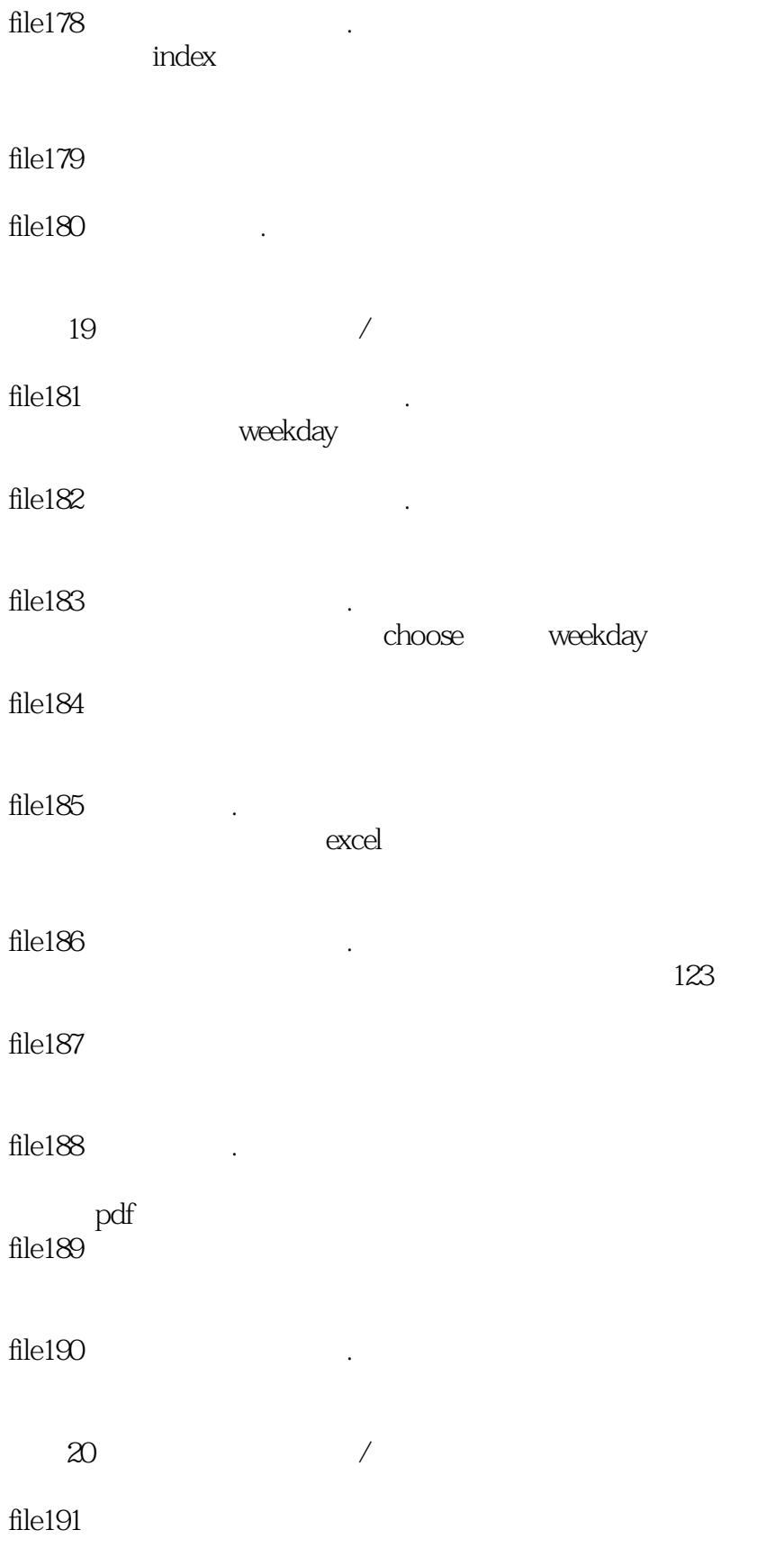

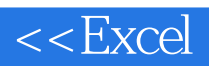

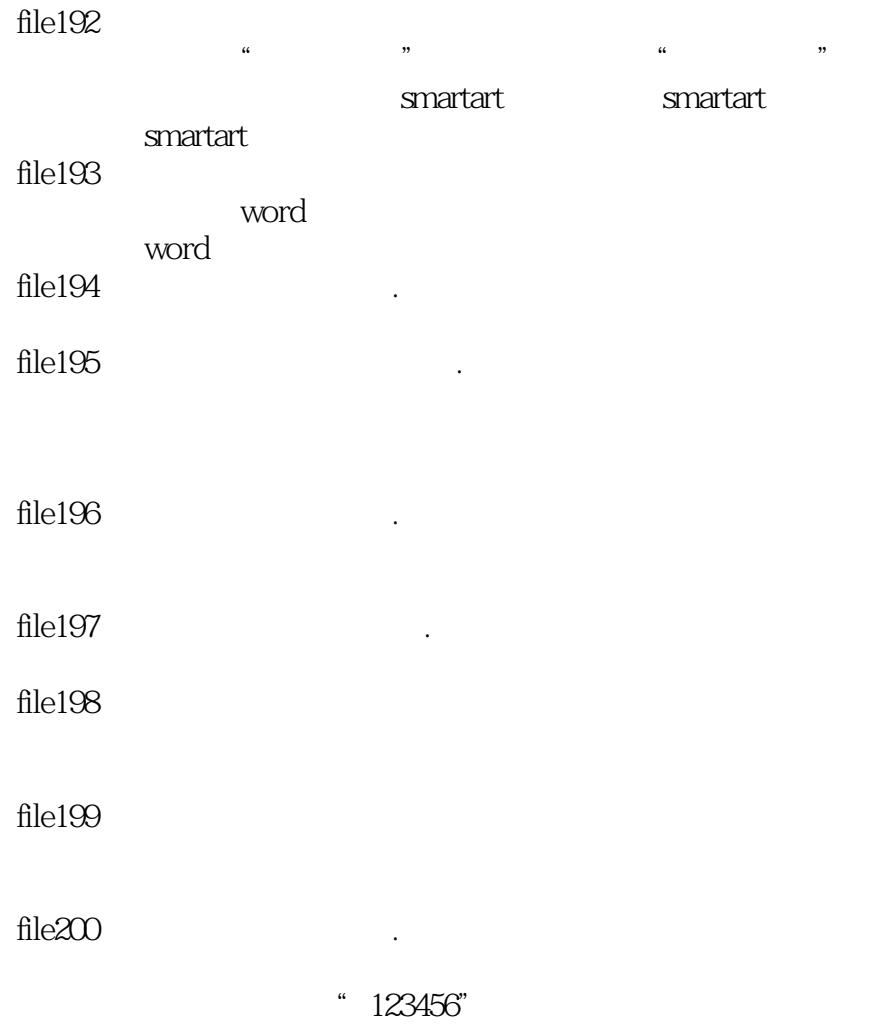

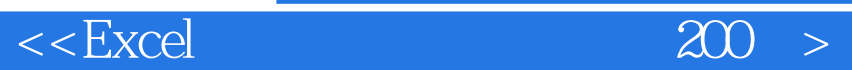

, tushu007.com

 $\frac{1}{2}$  tushu007.com

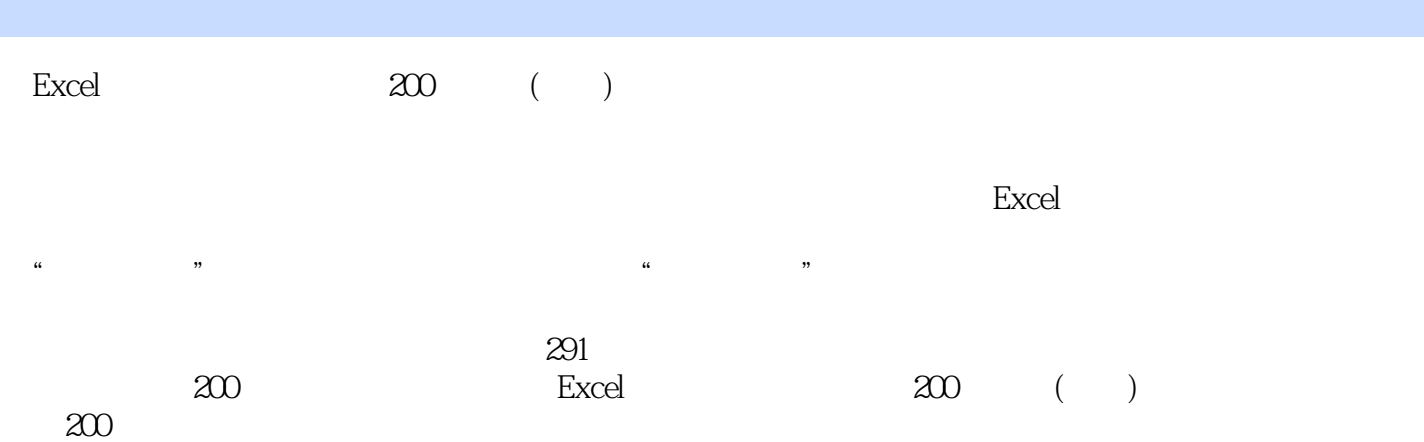

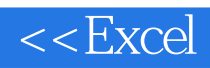

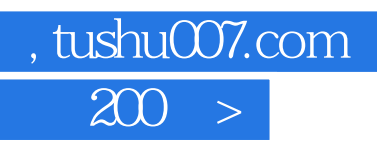

本站所提供下载的PDF图书仅提供预览和简介,请支持正版图书。

更多资源请访问:http://www.tushu007.com